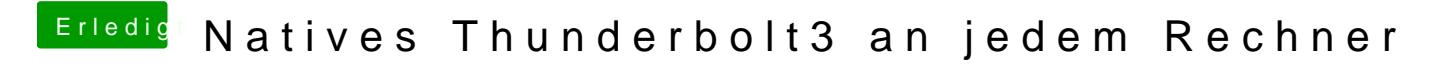

Beitrag von apfelnico vom 5. Mai 2020, 21:45

Vielleicht hilft's, eine "XHCI.efi" via Bootloader zu laden.